## Sqlite Show Db [Schema](http://thedocs2015.westpecos.com/go.php?q=Sqlite Show Db Schema) [>>>CLICK](http://thedocs2015.westpecos.com/go.php?q=Sqlite Show Db Schema) HERE<<<

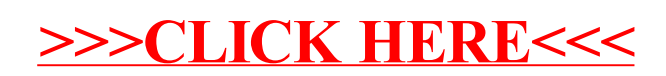